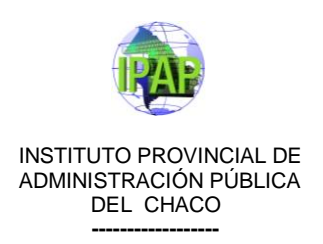

# **FICHA TÉCNICA**

### **Curso: MICROSOFT EXCEL – NIVEL AVANZADO**

#### **OBJETIVO GENERAL:**

Que el alumno logre diseñar una base de datos. Adquirir habilidades para ordenar; usar filtros. Comprender la validación de los datos. Relacionar hojas y archivos de trabajo. Organizar tablas dinámicas. Usar distintas funciones

**REQUISITOS** Conocimiento de PC. Conocimientos de Excel Básico.

#### **CONTENIDOS:**

## **MICROSOFT EXCEL - NIVEL AVANZADO**

DURACIÓN: 24 horas

**Unidad 1:** Diseñar una base de datos: Filtros: autofiltros, filtros personalizados, filtros avanzados. Subtotales. Formulario: crear una ficha de formulario. Ordenar una lista de datos. Validación de datos.

**Unidad 2:** Hipervínculos: Concepto. Crear, modificar y eliminar hipervínculos. Vínculos dentro de un libro. Vínculos con un archivo ó página Web. Vínculos con direcciones electrónicas. Vínculos con un libro nuevo. Enlace de hojas de cálculo y libros de trabajo

**Unidad 3:** Tabla Dinámica: concepto. Funcionamiento de una tabla dinámica. Pasos para crear una tabla dinámica. Lista o base de datos de Microsoft Excel, fuente de datos externa. Rangos de consolidación múltiples. Crear un gráfico dinámico Modificar la tabla y el gráfico dinámico. Personalizar la tabla dinámica, dar formato y editar una tabla dinámica.

**Unidad 4:** Macros: concepto de macro. Crear una macro mediante: asignación de íconos y de teclas, para automatizar tareas. Ejecutar una macro. Eliminar una macro.

**DURACIÓN Y CRONOGRAMA:** veinticuatro (24) horas, distribuidas en diez (10) encuentros de dos horas y treinta minutos (2.30) horas reloj, días lunes y miércoles de **14 a 16.30hs.**

**FECHA DE INICIO:** Lunes 20/4

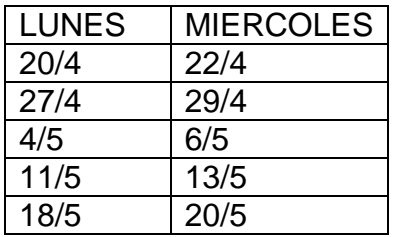

**LUGAR:** Sala de informática del IPAP Chaco – ARTURO ILLIA 26 – Planta Alta